### The Java Modeling Language (Part 2)

Wolfgang Schreiner Wolfgang.Schreiner@risc.jku.at

Research Institute for Symbolic Computation (RISC) Johannes Kepler University, Linz, Austria http://www.risc.jku.at

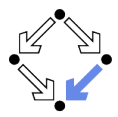

# JML Class Specifications

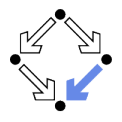

**Object invariants and history constraints.** 

- non\_null, invariant, constraint.
- **Public versus private behavior.** 
	- **private normal\_behavior.**
- **Model fields and model representations.** 
	- model, represents.
- **Data groups.** 
	- in, maps  $\ldots$  into.
- **Class refinements.** 
	- refines.

### Support for programming in the large.

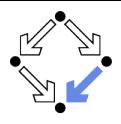

### <span id="page-2-0"></span>1. [Basic Class Specifications](#page-2-0)

#### 2. [Classes for Modeling](#page-15-0)

### 3. [Model-based Class Specifications](#page-25-0)

### 4. [Rounding Things Up](#page-51-0)

## A Java Class

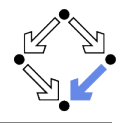

```
class IntStack
{
  int[] stack;
  int number;
  final int N = 10:
  IntState(){
    stack = new int[N];
   number = 0:
  }
  boolean isempty()
  {
   return number == 0;
  }
```

```
void push(int e)
 { if (number == stack.length)
     resize();
   stack[number] = e;
   number = number+1;
 }
 int pop()
 { number = number-1;
   return stack[number];
  }
 void resize()
 \{ int s[] = new int[2*stack.length+1];for (int i=0; i<stack.length; i++)
      s[i] = stack[i];stack = s;
 }
}
```
# Object Invariants

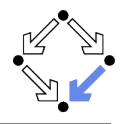

```
class IntStack
{
  /*@ non_null @*/ int[] stack;
  int number;
  //@ invariant 0 \leq number && number \leq stack.length;
  ...
}
```
- A object invariant must hold before and after each method call.
	- Variable annotated by non null must not be null.
	- **Clause invariant specifies a general object invariant.**
	- **Private /\*@ helper @\*/ method need not maintain invariant.**

Every object invariant is automatically added to the pre- and to the postcondition of every (non-helper) method.

# History Constraints

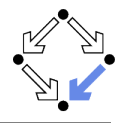

```
class IntStack
{
  ...
 // no method touches elements below the top of stack
 /*@ constraint (\forall int i; 0 \leq i && i < number-1;
   @ stack[i] == \old(stack[i])); @*/...
}
```
A history constraint must hold for the pre/post-state pair of every method call.

A constraint condition may use  $\delta$  and to refer to the pre-state.

Every history constraint is added to the post-condition of every method.

## Light-Weight Specification

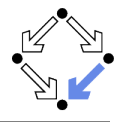

```
class IntStack // V1
{
  ...
  final int N = 10;
  /*@ ensures stack.length == N
    @ k& number == 0; @ */IntStack()
  \{ stack = new int[N];
   number = 0:
  }
  /*@ ensures \result <==>
    @ number == 0; @*/boolean isempty()
  \{ return number == 0;
  }
```

```
/*© ensures number == \old(number)+1
  @ k& stack[number-1] == e: @*/void push(int e)
{ if (number == stack.length)
    resize();
  stack[number] = e;
  number = number+1;
}
/*@ requires number > 0;
  @ ensures number == \cdot \old(number)-1
  @ k& \text{result} == stack[number]; @ */int pop()
{ number = number-1;
 return stack[number];
}
```
# Light-Weight Specification (Contd)

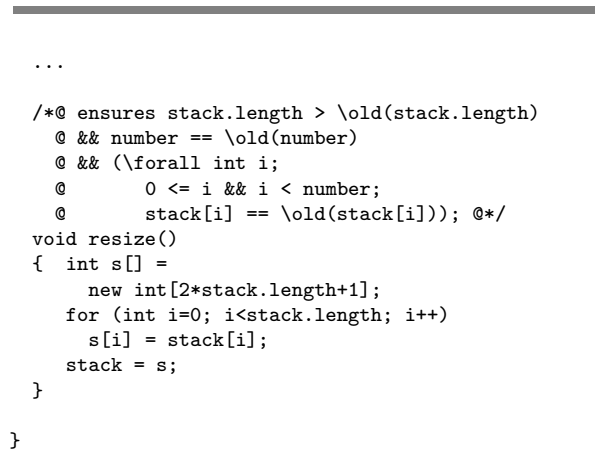

#### Problem: stack implementation is externally visible.

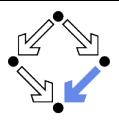

```
class IntStack
{
 private int stack[];
 private int number;
 private final int N = 10;
 public IntStack() { ... }
 public boolean isempty() { ... }
 public void push(int e) { ... }
 public int pop() { ... }
 private void resize() { ... }
}
```
Only selected methods should belong to the public interface.

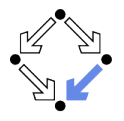

# Problem with Light-Weight Specification

```
class IntStack
{
  private int stack[];
  private int number;
  private final int N = 10;
  /*@ ensures stack.length == N
    @ && number == 0; @*/
  public IntStack() { ... }
  ...
}
jml -Q IntStack.java
...
Field "stack" (private visibility) can not be referenced in a
specification context of "package" visibility [JML]
```
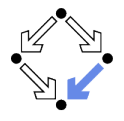

Every JML specification has a visibility level.

- Analogous to Java visibility levels.
	- Default, private, protected, public.
- **Light-weight specifications: default visibility.** 
	- Similar to public but restricted to package level.
- A specification may only access fields within its visibility.
	- Only private specifications may access private fields.
	- Hack: mark private field as  $/*$  spec\_public  $*/$ .
- $\blacksquare$  Heavy-weight specifications: visibility explicitly specified.
	- **public normal\_behavior, private normal\_behavior.**

Need to use heavy-weight specifications.

# Heavy-Weight Specification

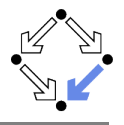

```
class IntStack // V2
{
  private /*@ non_null @*/ int[] stack;
  private int number;
  /*@ private invariant 0 <= number
    @ && number <= stack.length; @*/
  /*@ private constraint
    @ (\forall int i;
    0 \leq i \& i \leq number-1:
    \emptyset stack[i] == \old(stack[i]));
    @*/
```

```
private final int N = 10;
```

```
/*@ private normal_behavior
     assignable stack, number;
 @ ensures stack.length == N
 @ && number == 0; @*/public IntStack()
\{ stack = new int[N]:
 number = 0:
}
/*@ private normal_behavior
 @ assignable \nothing;
 @ ensures \result <==>
 @ number == 0; @*/
```

```
public /*@ pure @*/
boolean isempty()
{ return number == 0;
}
```
# Heavy-Weight Specification (Contd)

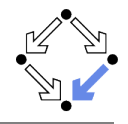

```
...
/*@ private normal_behavior
  @ assignable stack, stack[*], number;
  @ ensures number == \old(number)+1@ && stack[number-1] == e; @*/public void push(int e)
{ if (number == stack.length)
   resize();
  stack[number] = e;
 number = number+1;
}
/*@ private normal_behavior
  @ requires number > 0;
 @ assignable number;
 @ ensures number == \cdot \old(number)-1
  @ && \result == stack[number]; @*/public int pop()
{ number = number-1:
 return stack[number];
}
                                           {
                                          }
                                         }
```

```
/*@ private normal_behavior
 @ assignable stack;
 @ ensures \fresh(stack)
  @ && stack.length >
  @ \old(stack.length)
 @ && number == \old(number)
 @ && (\forall int i;
 0 \leq i \& i \leq number;
  @ stack[i] == \old(stack[i]));
private void resize()
  int s[] =
    new int[2*stack.length+1];
  for (int i=0; i<stack.length; i++)
    s[i] = stack[i];stack = s:
```
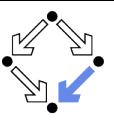

- **Night** Visibility of invariants and history constraints.
	- **private invariant, private constraint.**
- Explicit frame conditions recommended: assignable.
	- Default: assignable \everything.
- New predicate:  $\frac{\text{resh}(\text{stack})}{\text{resh}(\text{stack})}$ .
	- stack is newly allocated after  $resize()$ .
	- Thus assignment stack [number] == ... in push is legal.
		- Otherwise possible that stack refers after resize() to existing array.
		- Rule: assignment to location is legal in method if location appears in method assignable clause or if location is newly allocated in method.

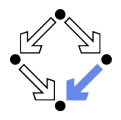

Let us assess the current situation.

- We have constructed a private specification.
	- $\blacksquare$  Refers to the private variables of the class.
	- $\blacksquare$  Can be used in the context of the class implementation.
	- **E** Cannot be used as a contract between the user and the implementor of the class.
- For use as a contract, we need a public specification.
	- **May refer only to public class interface.**
	- But this interface may be too restricted to express the desired behavior of the class.

We need a possibility to extend the public class interface for the purpose of specifying the behavior of the class.

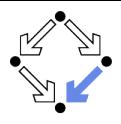

#### <span id="page-15-0"></span>1. [Basic Class Specifications](#page-2-0)

### 2. [Classes for Modeling](#page-15-0)

- 3. [Model-based Class Specifications](#page-25-0)
- 4. [Rounding Things Up](#page-51-0)

### Model Fields

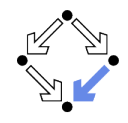

```
class C
{
   //@model T x;//@ represents x <- E;
   ...
}
                                      interface I
                                      {
                                          //@ instance model T x;
                                          //@ represents x <- E;
                                          ...
                                      }
```
- A model field is a specification-only field.
	- **Considered as a normal field for the purpose of reasoning.**
	- Actually not provided by the implementation.
	- In an interface, an instance model field, is considered a field of every class implementing the interface.
- A represents clause associates the model field to an implementation expression.
	- **Describes how model field can be computed from actual fields.**

### Example

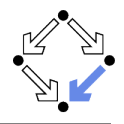

```
class IntStack
{
  private /*@ non_null @*/ int[] stack;
  private int number;
  //@ model int len;
  //@ represents len <- stack.length;
  //@ invariant 0 \leq number && number \leq len;
  /*@ ensures len == N && number == 0; @*/IntStack()
  \{ stack = new int[N];
    number = 0;
  }
  ...
}
```
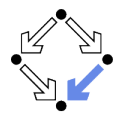

How to specify the public behavior of a class (concrete datatype) C?

- **First mathematically axiomatize an abstract datatype.** 
	- $\blacksquare$  Type name A and names of operations on A.
	- **Laws** ("axioms") that the operations must obey.
- Then define C and an abstraction function a :  $C \rightarrow A$ 
	- $\blacksquare$  Maps a program object of type C to a mathematical object A.

Has as its inverse a concretization relation  $c \subset A \times C$ .

 $\forall x \in C : c(a(x), x) \land \forall y \in A : c(y, x) \Rightarrow x = a(y).$ 

- **Specify the methods of C** in terms of the operations of A.
	- Instead of variable x of type C use term  $a(x)$  of type A.
- **Thus C becomes related to the well understood A.** 
	- $\blacksquare$  Must prove that the methods satisfy the laws of the operations of A.

C.A.R. Hoare, 1972: Proof of Correctness of Data Representations.

## An Abstract Datatype

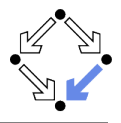

The abstract datatype "integer stack".

- Sort S.
- **Operations** 
	- empty : S, push :  $\mathbb{Z} \times S \rightarrow S$ , isempty :  $S \rightarrow \mathbb{B}$ . top :  $S \to \mathbb{Z}$ , pop :  $S \to S$ .
- $\forall s, s' \in S, x, x' \in \mathbb{Z}$  :
	- **empty**  $\neq$  push(x, s);
	- $push(x, s) = push(x', s') \Rightarrow x = x' \land s = s';$
	- **isempty(empty)** = true,
	- **is empty**( $push(x, s)$ ) = false;
	- top(push(x, s)) = x;
	- pop(push(x, s)) = s.

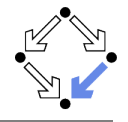

Assume concrete type Stack and abstraction function  $a:$  Stack  $\rightarrow S$ .

- **Input s: Stack.**
- Input condition: *isempty(a(s))* = false.  $\mathcal{L}_{\mathcal{A}}$
- Output  $s'$ : Stack.  $\blacksquare$
- Output condition:  $a(s') = pop(a(s))$ .  $\mathcal{L}_{\mathcal{A}}$

The concrete method behaves like the abstract operation pop.

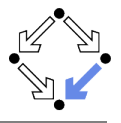

```
public /*@ pure @*/ class IntStackModel
{
  // IntStackModel() is default constructor
  //@ public model boolean isempty();
  //@ public model IntStackModel push(int e);
  //@ public model int top();
  //@ public model IntStackModel pop();
  /*@ axiom
    @ (\forall IntStackModel s, s2; s != null && s2 != null;
    @ (\forall int e, e2; ;
    @ !new IntStackModel().equals(s.push(e)) &&
    \mathcal{C} (s.push(e).equals(s2.push(e2)) ==> s.equals(s2) && e == e2) &&
    @ new IntStackModel().isempty() &&
    @ !s.push(e).isempty() &&
    \theta e == s.push(e).top() &&
    \mathbf{0} s.equals(s.push(e).pop())));
    @*/
}
```
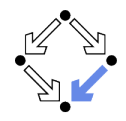

 $\blacksquare$  A class tagged as pure contains only pure methods.

- Convenient shortcut for classes describing abstract datatypes.
- A model method is a specification-only method.
	- **Just for reasoning, no implementation provided.**
	- **Typically pure (but need not be).**
	- Behavior described by axioms (or by model programs).
- IntStackModel is a "class for modeling".
	- Intended for supporting specifications.
	- May use model methods without implementations. п
		- **Just for reasoning, no runtime checking possible.**
	- **May also provide method implementations.** 
		- Also runtime checking possible.

The JML tool suite comes with a library of pre-defined classes for modeling (but also for executing).

## JML Classes for Modeling

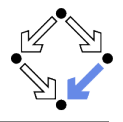

**Package org.jmlspecs.models.\*.** 

- Directory /zvol/formal/JML/org/jmlspecs/models.
- Container types:
	- JMLObjectSet, JMLObjectBag, JMLObjectSequence, . . .
- **Numerical types:** 
	- JMLInfiniteIntegerClass, JMLFiniteIntegerClass, . . .
- **Most classes contain method implementations.** 
	- Useful for runtime checking.
- Usage primarily by model import.
	- Not linked to classes when compiled with javac.
		- //@ model import org.jmlspecs.models.\*;

For examples, see "Leavens et al, 2004: Preliminary Design of JML".

## JML Model Classes

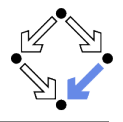

```
// file "IntStackModel.jml"
/*@ public pure model class IntStackModel
 @ {
     public model IntStackModel();
 @ public model boolean isempty();
     public model IntStackModel push(int e);
 @ public model int top();
 @ public model IntStackModel pop();
 @
 @ public axiom ...
 @ }
 @*/
```
A model class is a specification-only class.

**Just for reasoning, no implementation provided.** 

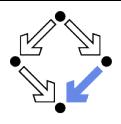

- <span id="page-25-0"></span>1. [Basic Class Specifications](#page-2-0)
- 2. [Classes for Modeling](#page-15-0)
- 3. [Model-based Class Specifications](#page-25-0)
- 4. [Rounding Things Up](#page-51-0)

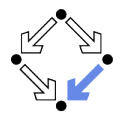

There are different styles to specify the public behavior of a class.

- $\blacksquare$  Specify the public behavior in the class itself.
	- **Class adds** the public behavior to its private behavior.
- Specify the public behavior in an abstract class.
	- Class inherits from this abstract class.
- Specify the public behavior in an interface.
	- **Class implements this interface.**
- **Specify the public behavior in an JML specification file.** 
	- **Class refines this specification.**

We will investigate these alternatives in turn.

## Public Behavior in Class

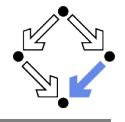

```
class IntStack // V3
{
  ... // private int[] stack, int number;
  /*@ private invariant
    0 \leq \text{number}@ && number <= stack.length;
  /*@ private constraint
    @ (\forall int i;
    0 \leq i \& i \leq number-1:
    @ stack[i] == \old(stack[i])); @*//*@ public model<br>@ non null I
       non null IntStackModel stackM;
    @ represents stackM <- toModel();
    @ public model
    @ pure IntStackModel toModel(); @*/
```

```
/*@ public normal_behavior
      assignable stackM;
  @ ensures stackM.isempty();
  @ also private normal_behavior
  @ assignable stack, number;
  @ ensures stack.length == N
  @ & x number == 0:
  @*/
public IntStack()
{
  stack = new int[N]:
 number = 0;
} //@ nowarn Post;
```
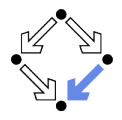

#### ■ model pure IntstackModel toModel()

- Pure function to convert this object to IntStackModel.
- **n** Implementation remains unspecified (later).

#### $\blacksquare$  also ...

- **Combine public behavior and private behavior.**
- **Method must satisfy each behavior.**
- Problem with assignable clause of public behavior (later).

#### ■ nowarn Post

- **Since implementation of toModel is unspecified, ESC/Java2 cannot** check postcondition of public behavior.
- **Unfortunately this also prevents checking of private behavior.**

# Public Behavior in Class (Contd)

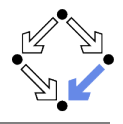

```
/*@ public normal_behavior
 @ assignable \nothing;
 @ ensures \result <==>
 @ stackM.isempty();
 @ also private normal_behavior
 @ assignable \nothing;
 @ ensures \result <==>
 @ number == 0:
 @*/
public /*@ pure @*/ boolean isempty()
{
 return number == 0;
} //@ nowarn Post;
```

```
/*@ public normal_behavior
  @ assignable stackM;
  @ ensures stackM ==
  @ \old(stackM.push(e));
  @ also private normal_behavior
  @ assignable
  @ stack, stack[*], number;
 @ ensures number ==
 @ \old(number)+1
  @ && stack[number-1] == e:
  @*/
public void push(int e)
{
  if (number == stack.length)
   resize();
  stack[number] = e;
 number = number+1;
} //@ nowarn Post;
```
...

# Public Behavior in Class (Contd'2)

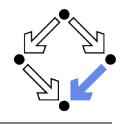

```
/*@ public normal_behavior
  @ requires !stackM.isempty();
  @ assignable stackM;
  \begin{matrix} 0 \\ 0 \end{matrix} ensures
         \text{result} == \old(\text{stackM.top())}@ && stackM == \old(stackM.pop());
  @ also private normal_behavior
  @ requires number > 0;
  @ assignable number;
  @ ensures number == \old(number)-1
  @ && \result == stack[number];
  @*/
public int pop()
{
  //@ assume number > 0;
  number = number-1;
  return stack[number];
} //@ nowarn Post;
                                            }
```

```
/*@ private normal_behavior
 @ assignable stack;
 @ ensures \fresh(stack)
 @ && stack.length >
 @ \old(stack.length)
 @ && number == \old(number)
 @ && (\forall int i;
 0 \leq i \& i \leq number:
 @ stack[i] ==
 @ \qquad \qquad \text{o}(\text{stack}[i])); @*/private void resize()
{
  int s[1] =
    new int[2*stack.length+1];
  for (int i=0; i<stack.length; i++)
    s[i] = stack[i];stack = s;
}
```
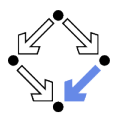

#### assume number > 0in pop()

- $\blacksquare$  ESC/Java2 complains.
- $\blacksquare$  Due to the lack of the implementation of abstraction function, this cannot be deduced from the precondition of the public behavior.
- No separation of public and private behavior.
	- **Both mixed in same file.**

A messy solution.

# Frame Condition of Public Behavior

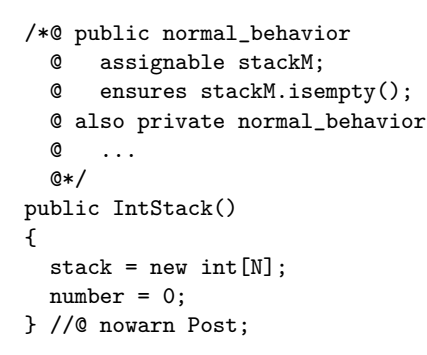

#### assignable stackM

- **F** Frame condition says that only model field stackM may be changed.
- But actually concrete fields stack and number are changed.
- $\blacksquare$  ESC/Java2 complains.

#### Need to relate model fields to concrete fields.

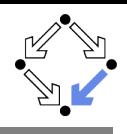

### Data Groups

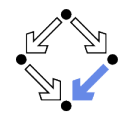

private /\*@ non\_null @\*/ int[] stack; //@ in stackM; //@ maps stack[\*] \into stackM;

private int number; //@ in stackM;

Declaration of field stackM also introduces a data group stackM.

- A data group is a set of storage locations.
- Initially, only the location of the declared variable is in data group.

An assignable clause actually refers to data groups.

- All storage locations in referenced data group may be changed.
- A data group may be extended.
	- in stackM adds declared variable to data group stackM.
	- **maps stack**[\*] \into stackM adds all elements of array stack.

By incorporation into the data group stackM, the variable stack, all elements of stack and number may change, when stackM may change.

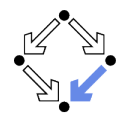

We have not yet defined the abstraction function toModel().

```
/*@ public pure model IntStackModel toModel()
  @f@ IntStackModel m = new IntStackModel();
  \textcircled{1} for (int i = 0; i < number; i++)
  \mathbb{O} m = m.push(stack[i]);
  @ return m;
  @ } @*/
```
**Practically useful for runtime checking.** 

- Any reference to model variable stackM is replaced by toModel().
- Requires an implementation of (the methods of) IntStackModel.
- **Principially useful for verification.** 
	- Requires a specification of to Model which uniquely determines stackM from stack and number.
	- Reasoner must be strong enough ( $\text{ESC}/\text{Java2}$  is not).

# Specification of Abstraction Function

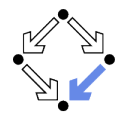

```
/*@ also private normal_behavior
  @ ensures \result != null
  @ && \result.length() == number
  @ k& (\text{for all int } i; 0 \leq i \leq k i \leq number;\mathbb{C} \result.elemAt(i) == stack[number-i-1]);
  @ public pure model IntStackModel toModel()
  @ {
  @ IntStackModel m = new IntStackModel();
  \textcircled{1} for (int i = 0; i < number; i++)
  \mathbb{O} m = m.push(stack[i]);
  @ return m;
  @ }
  @*/
```
#### Relates the elements of stackM to those of stack.

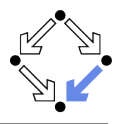

```
class IntStackModel
{
  ...
 //@ public model int length();
 //@ public model int elemAt(int i);
  /*@ public axiom
   @ (\forall IntStackModel s; s!= null;
    @ (\forall int e, i; ;
    @ new IntStackModel().length() == 0 &&
    \& s.push(e).length() == 1+s.length() &\texttt{0} s.elemAt(0) == s.top() & &
    \oslash s.elemAt(i+1) == s.pop().elemAt(i)));
    0*/}
```
#### Recursive definition of length and of elemAt.

### Public Behavior in Abstract Class

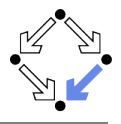

```
public abstract class IntStackBase // V4
{
 /*@ public model
   @ non_null IntStackModel stackM;
   @ represents stackM <- toModel();
   @ public model
   @ pure IntStackModel toModel();
   @*/
  /*@ public normal_behavior
   @ assignable stackM;
   @ ensures stackM.isempty();
   @*/
 public IntStackBase ()
  {
 } //@ nowarn Post, Invariant;
 // called by subclass constructor
```
/\*@ public normal\_behavior  $ensures$  \result  $\leq=$ > @ stackM.isempty(); @\*/ public abstract /\*@ pure @\*/ boolean isempty(); /\*@ public normal\_behavior @ assignable stackM; @ ensures stackM == @ \old(stackM.push(e)); @\*/ public abstract void push(int e); /\*@ public normal\_behavior @ requires !isempty(); @ assignable stackM; @ ensures \result == @ \old(stackM.top())  $\alpha$   $\&b$  stackM == @ \old(stackM.pop()); @\*/ public abstract int pop();

}

# Public Behavior in Abstract Class (Contd)

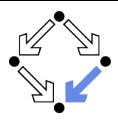

```
class IntStack extends IntStackBase
{
  private /*@ non_null @*/
    int[] stack; //@ in stackM;
  //@ maps stack[*] \into stackM;
  private int number; //@ in stackM;
  /*@ private invariant
    @ 0 \leq \text{number}@ && number <= stack.length; @*/
  /*@ private constraint
    \begin{array}{cc} \n @ \quad \text{(for all int i;} \\ \n @ \quad 0 \leq i \quad k \quad i \leq j \end{array}0 \leq i & i \leq number-1:
    \textcircled{ } stack[i] == \old(stack[i]));
    @*/
                                                   /*@ private normal_behavior
                                                          assignable stackM,
                                                     @ stack, number;
                                                     @ ensures stack.length == N
                                                     @ && number == 0;
                                                     @ also public normal_behavior
                                                     @ assignable stackM;
                                                     @ ensures stackM.isempty(); @*/
                                                   public IntStack()
                                                   \{ stack = new int[N];
                                                     number = 0:
                                                   } //@ nowarn Post, Invariant;
                                                   ...
```

```
private final int N = 10:
```
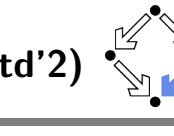

# Public Behavior in Abstract Class (Contd'2)

```
...
/*@ also private normal_behavior
 @ assignable \nothing;
 @ ensures \result <==> number == 0; @*/public /*@ pure @*/ boolean isempty()
{ return number == 0;
} //@ nowarn Post, Invariant;
/*@ also private normal_behavior
 @ assignable stack, stack[*], number;
  @ ensures number ==
 @ \old(number)+1
 @ && stack[number-1] == e; @*/public void push(int e)
{
  if (number == stack.length)
   resize();
 stack[number] = e;
 number = number+1;
} //@ nowarn Post, Invariant;
```

```
/*@ also private normal_behavior
 @ requires number > 0;
 @ assignable number;
 @ ensures number ==
 @ \old(number)-1
 @ && \result ==
 @ stack[number];
 @*/
public int pop()
{
 1/0 assume number > 0:
 number = number-1;
 return stack[number];
} //@ nowarn Post, Invariant;
```
# Public Behavior in Abstract Class (Contd'3)

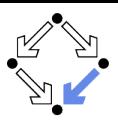

```
/*@ private normal_behavior
     @ assignable stack;
     @ ensures \fresh(stack)
     & && stack.length > \old(stack.length)<br>
\alpha & \alpha number == \old(number)
         &\& number == \delta@ && (\forall int i;
     \begin{array}{lll} \n @ & 0 \leq i \& i \leq number; \\
 \n @ & \text{stack[i] == hold (star)} \n \end{array}stack[i] == \old(state[i]); @*/private void resize()
  {
      int s[] = new int[2*stack.length+1];for (int i=0; i<stack.length; i++)
         s[i] = stack[i];stack = s:
  }
}
```
Public Behavior in Abs.Class: Considerations

**Clear separation of behaviors.** 

- **Public behavior in abstract superclass.**
- **Private behavior in concrete subclass.**
- model stackM
	- Model field inherited by any subclass of abstract class.
- Constructor must be specified in abstract class.
	- **Abstract class always has default constructor.**
- **also private normal behavior** 
	- Extension of public behavior by private behavior.
- **assignable stackM, ... in constructor IntStack()** 
	- Frame condition of private behavior!
	- Constructor IntStack() calls constructor InstStackBase().

Quite clean solution.

# Public Behavior in Interface

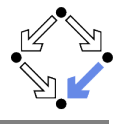

```
public interface IntStackInterface // V5
{
 /*@
   @ public instance model
   @ non_null IntStackModel stackM;
   @ represents stackM <- toModel();
   @ public model
   @ pure IntStackModel toModel();
   @*/
 /*@ public normal_behavior
   @ assignable \nothing;
   @ ensures \result <==>
   @ stackM.isempty();
   @*public /*@ pure @*/ boolean isempty();
```

```
/*@ public normal_behavior
 @ assignable stackM;
 @ ensures stackM ==
 @ \old(stackM.push(e));
 @*/
public void push(int e);
/*@ public normal_behavior
 @ requires !stackM.isempty();
 @ assignable stackM;
    ensures \result ==
 @ \old(stackM.top())
     \&\& stackM ==@ \old(stackM.pop());
 @*public int pop();
```
}

# Public Behavior in Interface (Contd)

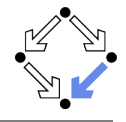

```
class IntStack implements IntStackInterface
{
 private /*@ non_null @*/ int[] stack;
 //@ in stackM;
 //@ maps stack[*] \into stackM;
 private int number; //@ in stackM;
 /*@ private invariant 0 <= number
   @ && number <= stack.length; */
 /*@ private constraint
   @ (\forall int i;
   @ 0 <= i && i < number-1;
          stack[i] == \old(state[i]);
   @*/
```

```
private final int N = 10:
```

```
/*@ private normal_behavior
      assignable stack, number;
 @ ensures stack.length == N
 @ && number == 0;
 @ also public normal_behavior
 @ assignable stackM;
 @ ensures stackM.isempty();
 @*/
public IntStack()
{
 stack = new int[N]:
 number = 0;
} //@ nowarn Post, Invariant;
```
# Public Behavior in Interface (Contd'2)

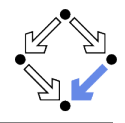

```
...
/*@ also private normal_behavior
  @ assignable \nothing;
  @ ensures \result <==> number == 0;
  @*/
public /*@ pure @*/ boolean isempty()
{ return number == 0;
} //@ nowarn Post, Invariant;
/*@ also private normal_behavior
  @ assignable stack, stack[*], number;
  @ ensures number == \old(number)+1
  @ && stack[number-1] == e: @*/public void push(int e)
{ if (number == stack.length)2
   resize();
  stack[number] = e;
 number = number+1;
} //@ nowarn Post, Invariant;
```

```
/*@ also private normal_behavior
  @ requires number > 0;
 @ assignable number;
  @ ensures number ==
 @ \old(number)-1
 @ && \result == stack[number];
 @*public int pop()
{
 1/0 assume number > 0:
 number = number-1;
 return stack[number];
} //@ nowarn Post, Invariant;
```
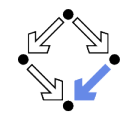

# Public Behavior in Interface (Contd'3)

```
/*@ private normal_behavior
     @ assignable stack;
     @ ensures \fresh(stack)
     & && stack.length > \old(stack.length)<br>
\alpha & \alpha number == \old(number)
          && number == \delta \old(number)
     @ && (\forall int i;
     \begin{array}{lll} \n @ & 0 \leq i \& i \leq \text{number}; \\
 0 & \text{stack[i] == \text{old}(\text{stack} \text{right});\n \end{array}stack[i] == \old(state[i]): @*/private void resize()
  \{ int s[] = new int[2*stack.length+1];for (int i=0; i<stack.length; i++)
        s[i] = stack[i];stack = s;
  }
}
```
# Public Behavior in Interface: Considerations

■ Clear separation of behaviors.

- **Public behavior in interface.**
- **Private behavior in class.**
- **I** instance model stackM
	- **Model field of any class implementing the interface.**
- No constructor in interface possible.
	- Both public and private behavior of constructor specified in class.
- **also private normal behavior** 
	- **EXTER** Extension of public behavior specified in interface by private behavior.

### Rather clean solution.

# Public Behavior in JML Specification File

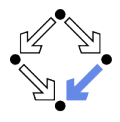

```
// V6, file "IntStack.jml"
public class IntStack
{
  /*@ public model
    @ non_null IntStackModel stackM;
    @ represents stackM <- toModel();
    @ public model
    @ pure IntStackModel toModel(); @*/
  /*@ public normal_behavior
    @ assignable stackM;
    @ ensures stackM.isempty(); @*/
  public IntStack();
  /*@ public normal_behavior
    @ assignable \nothing;
    @ ensures \result <==> stackM.isempty(); @*/
  public /*@ pure @*/ boolean isempty();
                                              /*@ public normal_behavior
                                                @ assignable stackM;
                                                @ ensures stackM ==
                                                      \old(stackM.push(e)); @*/public void push(int e);
                                              /*@ public normal_behavior
                                                @ requires !stackM.isempty();
                                                @ assignable stackM;
                                                \theta ensures \result ==
                                                @ \old(stackM.top())
                                                Q & & stackM ==
                                                      \old(stackM.pop()); @*/public int pop();
                                            }
```
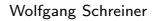

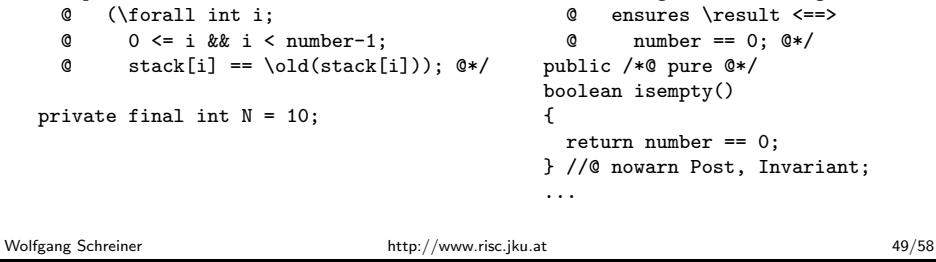

```
//@ refine "IntStack.jml";
class IntStack
{
  private /*@ non_null @*/
     int[] stack; //@ in stackM;
  //@ maps stack[*] \into stackM;
  private int number; //@ in stackM;
  /*@ private invariant 0 <= number
     @ && number <= stack.length; @*/
  /*@ private constraint
     @ (\forall int i;
     \begin{array}{ll} \n @ 0 \leq i \& i \leq \text{number-1}; \\
 0 \leq x & \text{stack[i] == \text{old}(\text{stack}[i])} \\
 \end{array}stack[i] == \old(state[i]); @*/private final int N = 10;
```
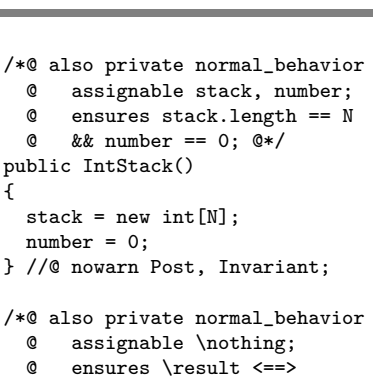

{

# Public Behavior in JML Spec. File (Contd'2)

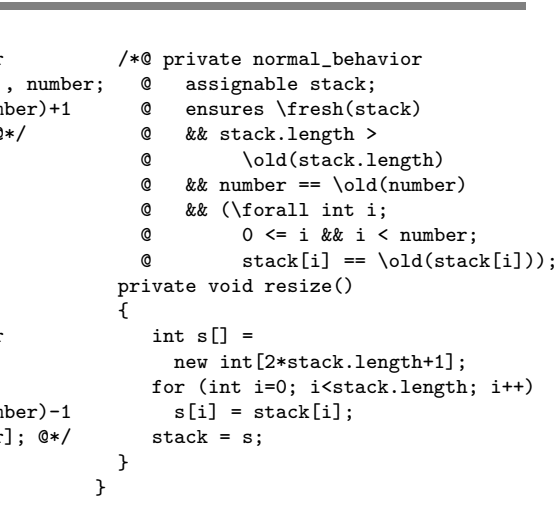

```
/*@ also private normal_behavior
 @ assignable stack, stack[*], number;
 @ ensures number == \old(number)+1
 @ && stack[number-1] == e: @*/public void push(int e)
{ if (number == stack.length)
   resize();
 stack[number] = e;
 number = number+1;
} //@ nowarn Post, Invariant;
/*@ also private normal_behavior
 @ requires number > 0;
 @ assignable number;
 @ ensures number == \cdot \old(number)-1
 @ && \result == stack[number]; @*/
public int pop()
{ //@ assume number>0;
 number = number -1;
 return stack[number];
} //@ nowarn Post, Invariant;
```
### Public Behavior in JML File: Considerations

■ Clear separation of behaviors.

- **Public behavior in JML specification file.**
- **Private behavior in Java implementation file.**
- model stackM
	- **Model field of any class refining the specification.**
- **Also constructor specification in JML file.** 
	- **Only private behavior of constructor in implementation file.**
- refine "IntStack.jml"
	- All entities specified in specification file "IntStack.jml" must be implemented in implementation file "IntStack.java".
- also private normal behavior
	- **EXTER** Extension of public behavior specified in JML file by private behavior.

Very clean solution.

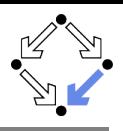

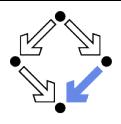

- <span id="page-51-0"></span>1. [Basic Class Specifications](#page-2-0)
- 2. [Classes for Modeling](#page-15-0)
- 3. [Model-based Class Specifications](#page-25-0)
- 4. [Rounding Things Up](#page-51-0)

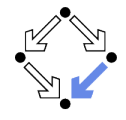

A normal behavior specification is translated as follows.

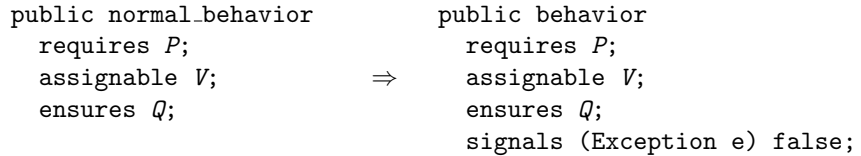

The method does not throw an exception.

# Desugaring Specifications (Contd)

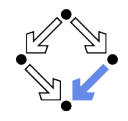

A exceptional behavior specification is translated as follows.

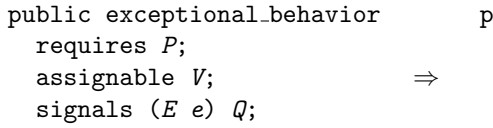

```
public behavior
 requires P;
 assignable V;
 ensures false;
 signals (E e) Q;
```
The method does not return normally.

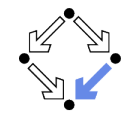

Two public behavior specifications are combined as follows.

⇒

public behavior requires P1; assignable V1; ensures Q1; signals  $(E1 e) R1;$ also public behavior requires P2; assignable V2; ensures Q2; signals  $(E2 e) R2$ ;

```
public behavior
  requires P1 || P2;
  assignable V1 if P1,
               V2 if P2;
  ensures (\delta(P1) == Q1)&& (\text{old}(P2) ==& Q2);
  signals (E1 e1) \cdot \text{old}(P1) & R1;
  signals (E2 e2) \cdot \text{old}(P2) & R2;
```
Basically the same for combining a public and a private behavior.

# The Meaning of a Specification

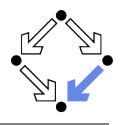

```
public behavior
  requires P;
  assignable V if M, ...;
  ensures Q;
  signals (E1 e1) R1;...
```
 $\blacksquare$  The method may be called, if P holds on the pre-state.

- $\blacksquare$  The conditions of multiple requires clauses are disjoined by  $\blacksquare$ .
- $\blacksquare$  The method may change V, if M holds.
	- And so on for the other variables in the assignable clause.
- If the method returns normally, Q holds on the pre/post-state pair.
	- $\blacksquare$  The conditions of multiple ensures clauses are conjoined by &&.
- If the method throws an exception of type  $E1$ ,  $R1$  holds on the pre/post-state pair.
	- And so on for the other signals clauses.

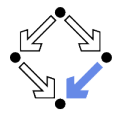

Combining specifications works also for subtyping.

- If a class  $C_2$  inherits from a class  $C_1$ ,
	- G<sub>2</sub> inherits all non-private entities of  $C_1$ .
- If  $C_2$  overrides some non-private method m of  $C_1$ ,
	- G combines  $C_1$ 's non-private behavior specification of m with its own behavior specification of m.
	- **This is why the new behavior specification of m in**  $C_2$  **must begin** with also.
- **Thus an object of type**  $C_2$  **behaves like an object of type**  $C_1$ **.** 
	- G<sub>2</sub> specifies a behavioral subtype of  $C_1$ .

Thus we can say "a  $C_2$  object is a  $C_1$  object".

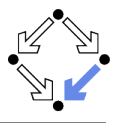

Not covered in this course . . .

- **Specification shortcuts** 
	- $\blacksquare$  \nonnullelements, \not\_modified, ...
- Redundant specifications and examples.  $\mathcal{L}_{\mathcal{A}}$ 
	- **ensures** redundantly, invariant redundantly, represents\_redundantly, implies\_that, for\_example, ...
- Non-functional specifications.
	- Execution time, execution space, methods invoked,  $\dots$
- **Concurrency.** 
	- **Experimental support of MultiJava.**

JML is (perhaps too) large and still evolving (latest version: July 2022).

 $\blacksquare$  . . .